### **BspNr: A0512**

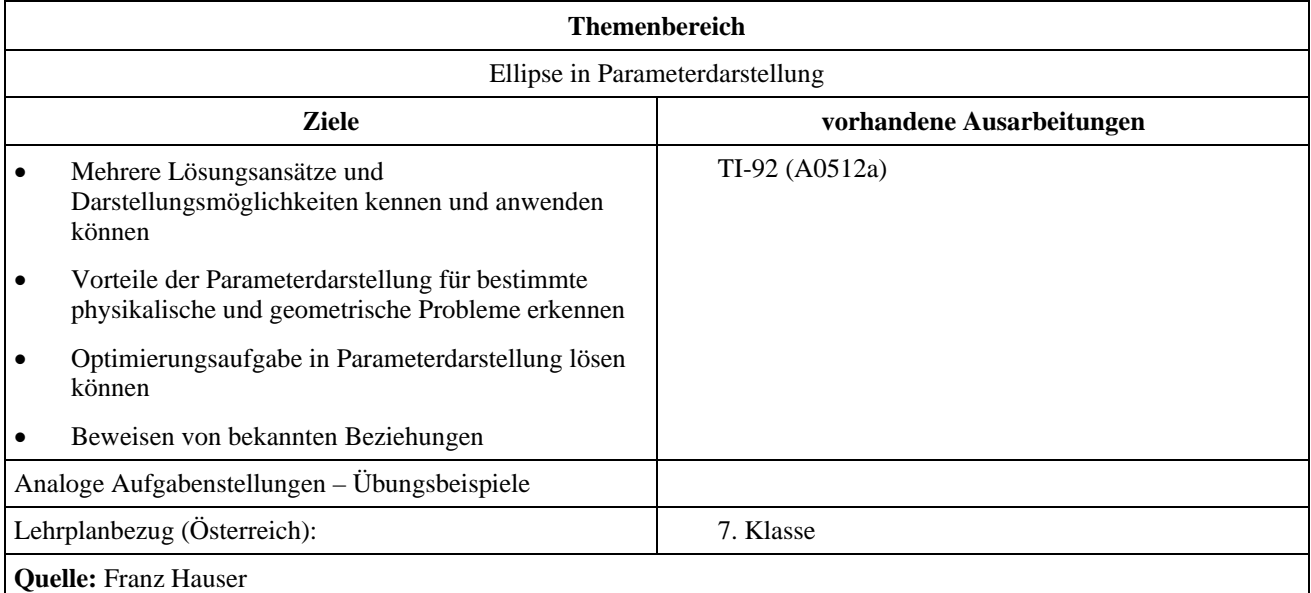

## **Ellipse**

#### **Angabe:**

Eine Ellipse hat die Parameterdarstellung  $x(t) = 5 \cos t$ ,  $y(t) = 3 \sin t$ .

#### **Fragen:**

- a) Zeichne die Ellipse mit Hilfe des TI-92 und übertrage die Zeichnung in dein Heft.
- b) Ein Punkt *P* bewegt sich nach obiger Weg-Zeitgleichung auf der Ellipse, wobei *t* die Zeit ist. Wann ist seine Geschwindigkeit maximal? Wann ist sie minimal?
- c) Es sei *P* der Ellipsenpunkt für  $t_1 = \pi/4$ . Bestimme eine Gleichung der Tangente im Punkt und berechne die Schnittpunkte der Tangente mit den Achsen.
- d) Die Brennpunkte der Ellipse sind F<sub>1</sub>(4 / 0) und F<sub>2</sub>(-4 / 0). Berechne den Winkel  $\alpha$ , den die Vektoren  $\overrightarrow{PF_1}$  und  $\overrightarrow{PF}_2$  bilden

(P ist wie oben der Ellipsenpunkt für  $t_1 = \pi/4$ )

 Bestimme die Gleichung der Winkelhalbierenden von α. Zeige, dass diese Winkelhalbierende auf der Tangente in *P* senkrecht steht.

e) Zeige in der Parameterdarstellung, dass für jeden Ellipsenpunkt *E* die Summe der Abstände von den Brennpunkten  $F_1$  und  $F_2$  konstant ist.

# **Ausarbeitung (System: TI-92)**

ad a)

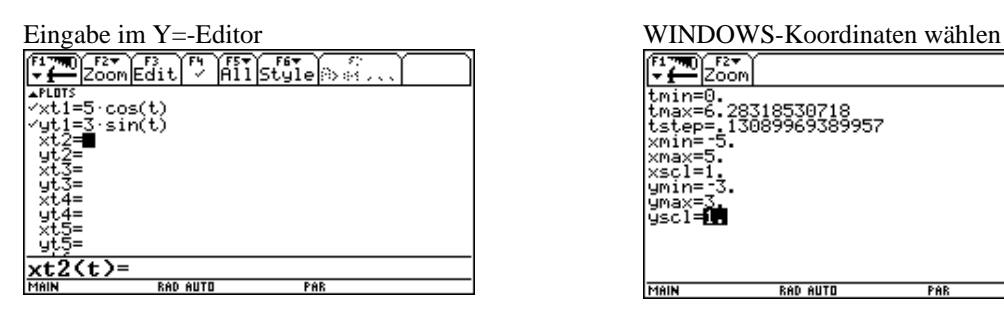

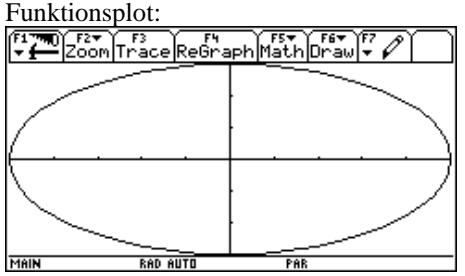

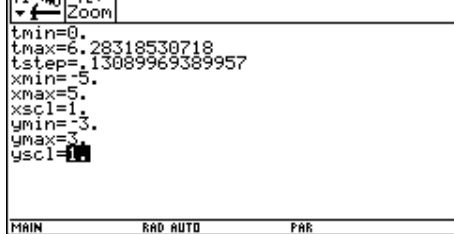

ad b)

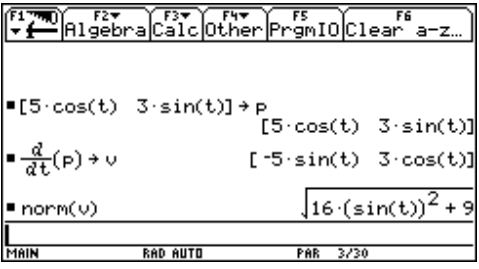

Die Koordinaten eines beliebigen Punktes (5 cos  $t / 3 \sin t$ ) werden in *P* gespeichert. Der Tangentialvektor in *P* ist  $\vec{v} = \begin{pmatrix} -5 \cdot \sin \theta & \sin \theta \\ 0 & \cos \theta & \sin \theta \end{pmatrix}$  $3 \cdot \cos$  $\vec{v} = \begin{pmatrix} -5 \cdot \sin t \\ 3 \cdot \cos t \end{pmatrix}$ , die

Geschwindigkeit

$$
|\vec{v}| = \sqrt{25 \cdot (\sin t)^2 + 9 \cdot (\cos t)^2} = \sqrt{16 \cdot (\sin t)^2 + 9}
$$
.

Berechnen der maximalen bzw. minimalen Geschwindigkeit:

(1) ohne Differentialrechnung:

Die Geschwindigkeit in einem beliebigen Punkt *P* (5 cos  $t/3 \sin t$ ) ist  $\sqrt{16 \cdot (\sin t)^2 + 9}$ . Dieser Term nimmt den größten Wert an für  $(\sin t)^2 = 1$ , den kleinsten Wert für  $(\sin t)^2 = 0$ .

Daraus folgt: die minimale Geschwindigkeit beträgt 3 für  $t = n \cdot \pi$ , die maximale Geschwindigkeit 5 für

$$
t = \frac{1}{2}\pi, \frac{3}{2}\pi, \dots
$$

(2) mit Differentialrechnung:

On Fay Dalc Other Promio Clear a-z  $\frac{d}{dt} \left( \sqrt{16 \cdot (\sin(t))^{2} + 9} \right)$  + a 16·sin(t)·cos(t)  $\sqrt{16 \cdot (\sin(t))^2 + 9}$  $\mathsf{solve}(a = 0, t)$  $(2 \cdot \text{ln}5 - 1) \cdot \pi$  $+ =$ or  $t = 0$ n6  $\pi$ <u>solve(a=0,t)</u> **FUNC 5/30** 

Die Geschwindigkeit ist minimal bzw. maximal, wenn ihre Ableitung Null ist. Dies ist der Fall für  $t = \frac{1}{2}\pi, \frac{3}{2}\pi, ...$  oder  $t = 0, \pi, 2\pi, ...$ 

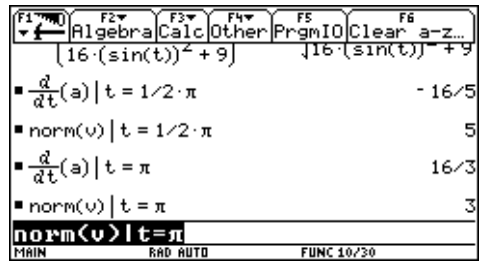

c)

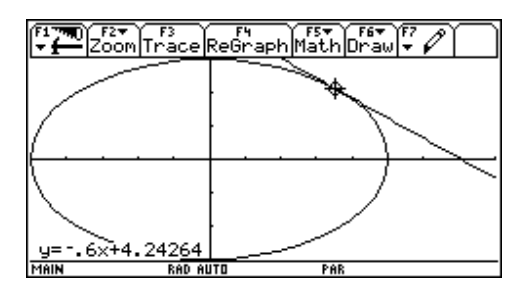

ad d)

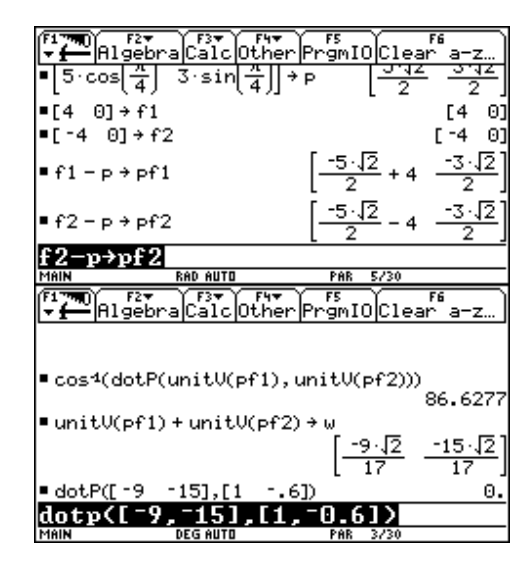

Überprüfen des Maximums bzw. Minimums mit der 2. Ableitung und Berechnung der maximalen bzw. minimalen Geschwindigkeit.

Die Gleichung der Tangente im Punkt P mit *t* = π/4 kann im GRAPH-Fenster abgelesen werden:

$$
t_p : y = -0, 6x + 4, 24264
$$

Daraus errechnet sich die Nullstelle der Tangente bei *x* = 7,071.

Die Koordinaten der Punkte *P*, *F*<sub>1</sub> und *F*<sub>2</sub> werden eingegeben und gespeichert, ebenso die Vektoren  $\overrightarrow{PF_1}$  und  $\overrightarrow{PF_2}$ .

Aus der Vektor-Winkel-Formel errechnet man den Winkel α, den Aus der Vektoren *PF*<sub>1</sub> und *PF*<sub>2</sub> bilden: α ≈ 86,63°.

Einen Vektor  $\vec{w}$  in Richtung der Winkelsymmetralen erhält man durch Vektoraddition der Einheitsvektoren von  $\overrightarrow{PF}_1$  und  $\overrightarrow{PF}_2$ . Mit Hilfe des Orthogonalitätskriteriums wird gezeigt, dass  $\vec{w}$  auf den Richtungsvektor der Tangente normal steht.

$$
\begin{aligned}\n\text{and } \mathbf{e}) \\
\text{Es ist } \overrightarrow{PF_1} = \begin{pmatrix} 4 - 5 \cdot \cos t \\ -3 \cdot \sin t \end{pmatrix} \text{ und } \overrightarrow{PF_2} = \begin{pmatrix} -4 - 5 \cdot \cos t \\ -3 \cdot \sin t \end{pmatrix}. \\
\left| \overrightarrow{PF_1} \right| + \left| \overrightarrow{PF_2} \right| &= \sqrt{(4 - 5 \cdot \cos t)^2 + (-3 \cdot \sin t)^2} + \sqrt{(-4 - 5 \cdot \cos t)^2 + (-3 \cdot \sin t)^2} = \\
&= \sqrt{16 - 40 \cdot \cos t + 25 \cdot \cos^2 t + 9 \cdot \sin^2 t} + \sqrt{16 + 40 \cdot \cos t + 25 \cdot \cos^2 t + 9 \cdot \sin^2 t} = \\
&= \sqrt{16 - 40 \cdot \cos t + 16 \cdot \cos^2 t + 9} + \sqrt{16 + 40 \cdot \cos t + 16 \cdot \cos^2 t + 9} = \\
&= \sqrt{25 - 40 \cdot \cos t + 16 \cdot \cos^2 t} + \sqrt{25 + 40 \cdot \cos t + 16 \cdot \cos^2 t} = \\
&= \sqrt{(5 - 4 \cdot \cos t)^2} + \sqrt{(5 + 4 \cdot \cos t)^2} = (5 - 4 \cdot \cos t) + (5 + 4 \cdot \cos t) = 10 = 2a\n\end{aligned}
$$